# **1. Aufgabe:**

Die Produktion bestimmter Bauelemente erfolgt mit einer Ausschuss-Quote von 1*.*5%. Zu bestimmen ist die Wahrscheinlichkeit dafür, dass sich in einer Lieferung von 20 Bauelementen

- a) höchstens ein unbrauchbares befindet
- b) genau zwei unbrauchbare befinden
- c) mehr als zwei unbrauchbare befinden.

Lösen Sie diese Aufgaben mit Hilfe der **Binomialverteilung** und außerdem näherungsweise auf Basis des Grenzwertsatzes von Poisson mit der **Poissonverteilung** mit dem Taschenrechner und mit R.

## **1. Lösung (ohne R):**

### **Lösung mit Binomialverteilung:**

 $\overline{A}$  ist das Ereignis "Bauelement ist qualitätsgerecht". Ferner ist  $P(A) = 0.015, P(\overline{A}) = 1 - 0.015 = 0.985$ . Die Zufallsgröße *X* bezeichne die Anzahl der unbrauchbaren Bauelemente. Es ist *n* = 20.

Man erhält:

a) Höchstens ein unbrauchbares Bauelement bedeutet, kein oder ein Bauelement ist unbrauchbar. Gesucht ist also

$$
P(X = 0 \cup X = 1) = P(X = 0) + P(X = 1) = {20 \choose 0} \cdot 0.015^{0} \cdot 0.985^{20} + {20 \choose 1} \cdot 0.015^{1} \cdot 0.985^{19} = 0.9643
$$

b) 
$$
P(X = 2) = {20 \choose 2} \cdot 0.015^2 \cdot 0.985^{18} = 0.0326
$$

c) Bezeichnet man mit *B* das Ereignis, dass mehr als zwei Bauelemente unbrauchbar sind, so ist *B* das Ereignis, dass höchstens zwei Bauelemente unbrauchbar sind. Es folgt

$$
P(B) = 1 - P(\bar{B}) = 1 - P(X \le 2) = 1 - [P(X = 0) + P(X = 1) + P(X = 2)] = 1 - 0.9643 - 0.0326 = \textbf{0.0031}
$$

#### **Lösung mit Poissonverteilung:**

Für die Poissonverteilunng gilt als **Faustregel**: *np <* 10, also 20 · 0*.*015 = 0*.*3 *<* 10 (passt) und  $n > 1500 \cdot p \Rightarrow 1500 \cdot 0.015 = 22.5 \Rightarrow 20 > 22.5$  (passt nicht ganz -> Faustregel). Gemäß Grenzwertsatz von Poisson ergibt sich also näherungsweise der Parameter *λ* der Poissonverteilung zu  $\lambda = n \cdot p = 20 \cdot 0.015 = 0.3$ .

a) Damit folgt

$$
P(X = 0 \cup X = 1) = P(X = 0) + P(X = 1) = \frac{0.3^0}{0!} \cdot e^{-0.3} + \frac{0.3^1}{1!} \cdot e^{-0.3} = 0.9631
$$

b)

$$
P(X=2) = \frac{0.3^2}{2} \cdot e^{-0.3} = 0.0333
$$

c)

$$
P(B) = 1 - P(\bar{B}) = 1 - P(X \le 2) = 1 - 0.9631 - 0.0333 = 0.0036
$$

## **2. Lösung (mit R):**

Für die Binomialverteilunng wird das Bernoulli-Schema angewendet. Man erhält:

a) Höchstens einer:  $P(X = 0) + P(X = 1)$  und es gilt:  $P(X = x) = {n \choose x}$ *x*  $\lambda$  $\cdot p^x \cdot q^{n-x}$  $P(X = 0) = \begin{pmatrix} 20 \\ 0 \end{pmatrix}$  $\overline{0}$  $\bigg\} \cdot 0.015^0 \cdot 0.985^{20} = 0.7391$  in R: > dbinom(0,20,0.015)  $P(X = 1) = \begin{pmatrix} 20 \\ 1 \end{pmatrix}$ 1  $\bigg\} \cdot 0.015^1 \cdot 0.985^{19} = 0.2251$  in R: > dbinom(1,20,0.015)  $\Rightarrow$   $P(X = 0) + P(X = 1) \approx 0.9642$ 

Einfacher in  $R:$  > pbinom $(1, 20, 0.015, 1$ ower.tail=TRUE)

Poisson: **0.9631** ⇒  $P(X = x) = \frac{\mu^x}{4}$  $\frac{\mu}{x!} \cdot e^{-\mu}$  > ppois(1,20\*0.015,lower.tail=TRUE)

- b) Binom: **0.0326** > dbinom(2,20,0.015) Poisson: **0.0333** > dpois(2,20\*0.015)
- c) Binom: **0.0031** > pbinom(2,20,0.015,lower.tail=FALSE) Poisson: **0.0036** > ppois(2,20\*0.015,lower.tail=FALSE)

#### **2. Aufgabe:**

Die Messung der Abweichung (!) des Durchmessers von mechanischen Wellen sei **normalverteilt** mit dem Mittelwert 4 *µm* und der Standardabweichung 6 *µm*.

Verwenden Sie die Tabelle der Gaußschen Normalverteilung aus dem Skript.

- a) Wie groß ist die Wahrscheinlichkeit, dass ein einzelner gemessener Wert nicht mehr als 2 *µm* vom wahren Wert abweicht?
- b) Wie groß ist die Wahrscheinlichkeit, dass ein einzelner gemessener Wert mehr als 8 *µm* vom wahren Wert abweicht?
- c) Welche Abweichung *α* des wahren Wertes vom Mittelwert der Messwerte lässt sich mit einer Wahrscheinlichkeit von 90 % garantieren?

### **Lösung:**

Sei *X* der wahre Wert des Durchmessers. Er ist normalverteilt mit  $\mu = 4$  und  $\sigma = 6$ .

a) Gesucht ist

$$
P(|X-4|<2)
$$
 bzw.  $P(2 \le X \le 6)$  bzw.  $P(X \le 6) - P(X \le 2)$ 

Mit den transformierten Variablen

$$
u_{(6)}=\frac{6-4}{6}=\frac{2}{6}=\frac{1}{3} \quad \text{bzw.} \quad u_{(2)}=\frac{x-\mu}{\sigma}=\frac{2-4}{6}=-\frac{2}{6}=-\frac{1}{3}
$$

berechnet man nun anhand der Tabelle der Standard-Normalverteilung

$$
P(X \le 6) - P(X \le 2) = \Phi\left(\frac{1}{3}\right) - \Phi\left(-\frac{1}{3}\right) = \Phi\left(\frac{1}{3}\right) - \left(1 - \Phi\left(\frac{1}{3}\right)\right) = 2 \cdot \Phi(0.33) - 1 = 2 \cdot 0.6293 - 1 = \mathbf{0.2586}
$$

### b) Gesucht ist

$$
P(|X - 4| > 8) \quad \text{bzw.} \quad P(-8 \ge X - 4 \ge 8)
$$

Etwas einfacher als unter a) gelangt man zu

$$
u_{(8)} = \frac{8 - (4 - 4)}{6} = \frac{8 - 0}{6} = \frac{4}{3} \text{ bzw. soft, da symmetrisch:} \quad u_{(-8)} = -\frac{4}{3}
$$
  

$$
P(|X - 4| > 8) = 1 - \left(2 \cdot \Phi\left(\frac{4}{3}\right) - 1\right) = 1 - 2 \cdot \Phi(1.33) + 1 = 2 - 2 \cdot 0.908241 = \mathbf{0.1835}
$$

c) Gegeben ist die Wahrscheinlichkeit

$$
P(|X - \mu| < \alpha) = 0.9
$$
 bzw.  $P(-\alpha \le X - \mu \le \alpha) = 0.9$ .

Gesucht ist der Wert *α*. Dieser ist hier also kein Vielfaches von *σ* wie im Skript. Außerdem kann man *k* nicht direkt berechnen. Daher setzt man an

$$
\alpha = k \cdot \sigma \quad \Rightarrow \quad k = \frac{\alpha}{\sigma}
$$

und mit der Formel aus dem Skript erhält man dann

$$
2\Phi\left(\frac{\alpha}{6}\right) - 1 = 0.9 \quad \Rightarrow \quad \Phi\left(\frac{\alpha}{6}\right) = 0.95 \; .
$$

Aus der Tabelle der Standardnormalverteilung liest man nun ab:

$$
\frac{\alpha}{6} = 1.65 \quad \Rightarrow \quad \alpha = 9.90 \; .
$$

Das Ergebnis lautet also: Im Bereich  $4 \pm 9.9 \ \mu m$  liegen 90% der beobachteten Fehler.

$$
P(|X - 4 \mu m| < 9.90 \mu m) = 0.9
$$

#### **3. Aufgabe:**

Ein Hersteller von neuen LED-Lampen behauptet, dass die zu erwartetende Lebensdauer 40'000 h beträgt. Verwenden Sie als Modell für die Verteilung der Lebensdauer *L* (in Stunden h) eine **Exponentialverteilung**.

- a) Bestimmen Sie die Dichtefunktion und die Verteilungsfunktion von *L*.
- b) Wie groß ist die Wahrscheinlichkeit, dass eine LED-Lampe höchstens 20'000 h funktioniert?
- c) Wie groß ist die Wahrscheinlichkeit, dass die LED-Lampe mehr als 80'000 h funktioniert?
- d) Geben Sie die R-Befehle an und visualisieren Sie die Wahrscheinlichkeiten in der Dichtefunktion.
- e) Wie groß ist die Wahrscheinlichkeit, dass die LED-Lampe mehr als 40'000 h, aber höchstens 100'000 h funktioniert?
- f) Bestimmen Sie das 25%- und das 75%-Quantil der Verteilung.

## **Lösung:**

*L* - zufällige Lebensdauer einer LED-Lampe *L* ist exponentialverteilt  $L ∼$  Exp( $λ$ )

Der freie Parameter der Exponentialverteilung ergibt sich mit  $\mu = 40'000 \text{ h } \Rightarrow \lambda = \frac{1}{2}$  $\frac{1}{\mu} = \frac{1}{40'00}$ 40′000 h

a) Damit folgt für die Dichtefunktion:

$$
f_L(t) = \begin{cases} \lambda \cdot e^{-\lambda \cdot t} & t \ge 0\\ 0 & t < 0 \end{cases}
$$

$$
= \begin{cases} \frac{1}{40'000 \text{ h}} \cdot e^{-\frac{t}{40'000 \text{ h}}} & t \ge 0\\ 0 & t < 0 \end{cases}
$$

und für die Verteilungsfunktion:

$$
F_L(t) = \begin{cases} 1 - e^{-\lambda \cdot t} & t \ge 0 \\ 0 & t < 0 \end{cases}
$$
  
= 
$$
\begin{cases} 1 - e^{-\frac{t}{40'000 \text{ h}}} & t \ge 0 \\ 0 & t < 0 \end{cases}
$$

- b)  $P(L \le 20'000) = F_L(20'000) = 1 e^{-\frac{20'000 \text{ h}}{40'000 \text{ h}}} = 1 e^{-\frac{1}{2}} \approx 0.3935 = 39.4\%$ > pexp(20'000,lambda,lower.tail=TRUE)
- c)  $P(L > 80'000) = 1 F_L(80'000) = 1 (1 e^{-\frac{80'000 \text{ h}}{40'000 \text{ h}}}) = e^{-2} \approx 0.1353 = 13.5\%$ > pexp(80'000,lambda,lower.tail=FALSE)

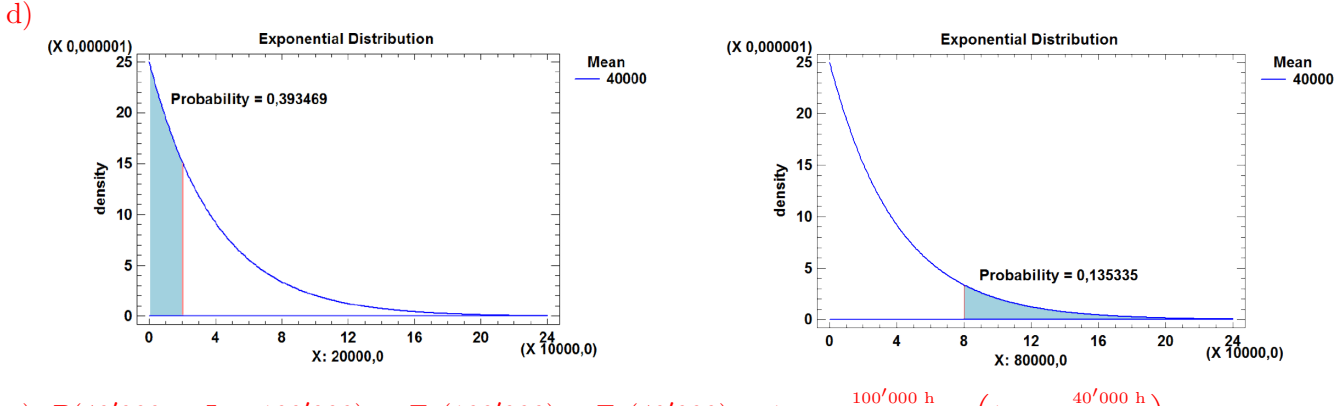

e)  $P(40'000 < L \le 100'000) = F_L(100'000) - F_L(40'000) = 1 - e^{-\frac{100'000 \text{ h}}{40'000 \text{ h}}}$  $\left(1-e^{-\frac{40'000 \text{ h}}{40'000 \text{ h}}}\right)$  =  $e^{-1} - e^{-2.5} \approx 0.2858 = 28.6\%$ 

f) Allgemein gilt für das *p*-Quantil  $x_p$  ( $p \in (0,1)$ ) :

$$
F_L(x_p) = p
$$
  

$$
x_p = F_L^{-1}(p)
$$

Einsetzen und umstellen nach *x<sup>p</sup>* ergibt:

$$
F_L(x_p) = 1 - e^{-\lambda \cdot x_p} = p
$$
  
\n
$$
e^{-\lambda \cdot x_p} = 1 - p
$$
  
\n
$$
-\lambda \cdot x_p = \ln(1 - p)
$$
  
\n
$$
x_P = -\frac{\ln(1 - p)}{\lambda} = \frac{1}{\lambda} \cdot \ln\left(\frac{1}{1 - p}\right)
$$

Damit ist das 25%-Quantil (der untere Viertelwert) (p=0.25):

$$
x_{0.25} = \frac{1}{\lambda} \cdot \ln\left(\frac{1}{1 - 0.25}\right) = 40'000 \text{ h} \cdot \ln\left(\frac{4}{3}\right) = 11'507.28 \text{ h}
$$

Und das 75%-Quantil (der obere Viertelwert) (p=0.75):

$$
x_{0.75} = \frac{1}{\lambda} \cdot \ln\left(\frac{1}{1 - 0.75}\right) = 40'000 \text{ h} \cdot \ln(4) = 55'451.77 \text{ h}
$$

# **4. Aufgabe:**

Die zufällige Lebensdauer *L* (*L* in Jahren) eines Elektromotors entspricht in ihrer Verteilung einer **Weibullverteilung** mit Formparameter *b* = 2 und Lageparameter *T*= 10.

Bestimmen Sie die Wahrscheinlichkeit dafür, dass

- a) der Motor bereits im ersten Jahr ausfällt,
- b) mindestens 10 Jahre arbeitet,
- c) mehr als 5 aber höchstens 10 Jahre arbeitet.
- d) Wie groß ist der Erwartungswert dieser Verteilung?

#### **Lösung:**

 $L =$  zufällige Lebensdauer eines Elektromotors (in Jahren)

$$
F_L(t) = 1 - e^{-\left(\frac{t}{T}\right)^b} = 1 - e^{-\left(\frac{t}{10}\right)^2}
$$

a) 
$$
P(L \le 1) = F_L(1) = 1 - e^{-\left(\frac{1}{10}\right)^2} = 0.00995 \approx 1\%
$$

b) 
$$
P(L \ge 10) = 1 - F_L(10) = 1 - \left(1 - e^{-\left(\frac{10}{10}\right)^2}\right) = e^{-1} \approx 0.3679 = 36.79\%
$$

c) 
$$
P(5 \le L \le 10) = F_L(10) - F_L(5)
$$
  
=  $1 - e^{-\left(\frac{10}{10}\right)^2} - \left(1 - e^{-\left(\frac{5}{10}\right)^2}\right) = e^{-0.25} - e^{-1} \approx 0.4109 = 41.09\%$ 

d)  $E(L) = T \cdot \Gamma\left(1 + \frac{1}{b}\right) = 10 \cdot \Gamma\left(1 + \frac{1}{2}\right) = 10 \cdot \Gamma\left(1.5\right)$  (mit:  $> \text{gamma}(1.5) = 0.8862269$ ) *E*(*L*) = **8***.***862269**

**Hinweis:** Der Wert Γ(1*.*5) wurde mit dem freien Statistik Programm R errechnet. Da die Gammafunktion nicht auf den Taschenrechner vorhanden ist, kann solch ein Wert nicht in der Klausur erfragt werden.